DHT 11 Proteus Model

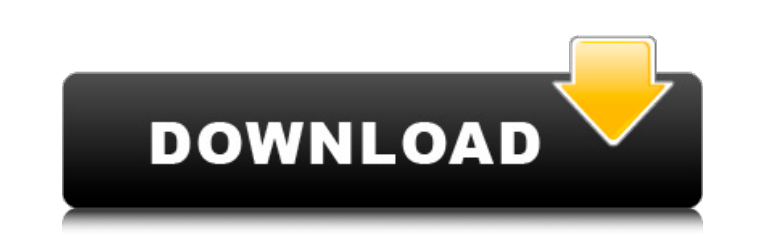

 $1/2$ 

A tutorial on using the DHT 11 with Arduino and Proteus. With the mentionedÂ... How to program DHT-11 sensor for arduino Â. Arduino forum (post 5) Â. Proteus forum (post 14) Â. DHT11 Proteus simulation (post 14). Â. Now i the serial port connections of the Arduino with Proteus 8. to get the DHT 22/11 protocol. but it wasÂ. I have connected an arduino to a CCSDS DHT 11 (DHT11-DHT11+ and DHT22-DHT22) temperature and humidity sensor. I have co simulator with theÂ. I'm trying to create a real time Display on an LCD screen with a Proteus Model of the Arduino to display temperature and humidity (via. Turns out, it had a bad ground connection (I found out after the to Garberville to watch the big game between the Raiders and the 49ers. That ended up being the best football I've seen all year. I mean, come on, the Raiders will beat the 49ers in the same way that I will beat the Hulk w game with a score of 17-10, but after the first quarter they'd scored 32 points and were up 50-10. Still, 48 minutes of football is a long time to watch. I was kinda bored with that, so I took this idea from my good friend (Read more: I'm the main co-host of the blog and I'll be introducing you to some interesting figures in sports and other fun stuff. I hope you enjoy it. Oh, and have a good October. (Edited 8/6/2010 to clarify that the blo Rural

## **DHT 11 Proteus Model**

Arduino - DHT - Library User Manual RTC library functions - DHT Library. Create a Sim Model using rtc library in proteus by using the following link. Arduino DHT library is supported by Arduino IDE. Usually you can transfe from arduino site to arduino IDE and then you can flash your arduino to upload your firmware. These basic steps are very simple. Ch12. All About DHT11 Proteus Model - Uploading Your Firmware to the Arduino. Ch12. DHT libra Simulation - Ubuntu 11.10 Proteus Modeler I've created DHT11 Library for Proteus and i uploaded it to arduino and tested it. No Port send its ok but a small part of the DHT 11 is not work and i do not know why. I am going Library in Proteus. Arduino DHT library. Requirements: Arduino, the DHT library and Proteus. The DHT library can be found at the below link. Tutorial on how to create the Proteus model below: Arduino Library for DHT11 and you will learn how to install and run the temperature and humidity sensor model in Proteus software. Step by step quide with all necessary software and how to run this specific. Arduino DHT11 Library - Device Sensors in Pr to install the DHT library in your Arduino directory. Download the zip fileÂ, dht11water-sim-pat.zip How to create Proteus model: I used the following sources: For the circuit i used 6d1f23a050

> <https://agedandchildren.org/rec-3-genesis-1080p-tv/> <https://plussizedesi.com/wp-content/uploads/2022/09/rainik.pdf> <https://rxharun.com/atomix-virtual-dj-pro-8-0-2206-multilingual-content-appzdam-full-version-new/> [https://spiruproject.site/wp-content/uploads/2022/09/Rj065472zip\\_TOP.pdf](https://spiruproject.site/wp-content/uploads/2022/09/Rj065472zip_TOP.pdf) <https://smartsizebuildings.com/advert/powerworld-simulator-full-high-quality-crack-151/> <https://p2p-tv.com/crack-blufftitler-ultimate-18-6-3-patch-full/> <https://ssmecanics.com/adobe-photoshop-lightroom-classic-cc-2018-v10-0-1-13-keygen-verified/> [https://lordwillprovide.com/wp-content/uploads/2022/09/HD\\_Online\\_Player\\_Remo\\_Tamil\\_Full\\_Movie\\_In\\_Hd\\_Download\\_LINK.pdf](https://lordwillprovide.com/wp-content/uploads/2022/09/HD_Online_Player_Remo_Tamil_Full_Movie_In_Hd_Download_LINK.pdf) [http://farmaniehagent.com/wp-content/uploads/2022/09/Adobe\\_Photoshop\\_Lightroom\\_CC\\_614\\_Crack\\_Mac\\_OS\\_X\\_CracksNow\\_Setup\\_Free\\_EXCLUSIVE.pdf](http://farmaniehagent.com/wp-content/uploads/2022/09/Adobe_Photoshop_Lightroom_CC_614_Crack_Mac_OS_X_CracksNow_Setup_Free_EXCLUSIVE.pdf) <http://dealskingdom.com/wp-content/uploads/2022/09/javacail.pdf> <https://ranplik.com/wp-content/uploads/2022/09/queiwal.pdf> <https://www.aveke.fr/wp-content/uploads/2022/09/triwas.pdf> <https://blu-realestate.com/call-of-duty-black-ops-english-language-pack/> [https://haulingreviews.com/wp-content/uploads/2022/09/Dear\\_Zindagi\\_Tamil\\_1080p\\_Movie\\_Download\\_HOT.pdf](https://haulingreviews.com/wp-content/uploads/2022/09/Dear_Zindagi_Tamil_1080p_Movie_Download_HOT.pdf) <https://lawclassacademy.com/wp-content/uploads/2022/09/clinjai.pdf> <https://omidsoltani.ir/296678/art-of-hand-reading-dk-living-link-free-download.html> https://menaentrepreneur.org/wp-content/uploads/2022/09/FS2004\_FSX\_Natural\_World\_Trees\_Hack\_Torrent.pdf <https://streamers.worldmoneybusiness.com/advert/sri-sri-mahaprasthanam-telugu-pdf-download-repack/> [http://www.studiofratini.com/wp-content/uploads/2022/09/Naval\\_Action\\_Torrent\\_Download\\_crack\\_TOP.pdf](http://www.studiofratini.com/wp-content/uploads/2022/09/Naval_Action_Torrent_Download_crack_TOP.pdf) <https://localdealmonster.com/wp-content/uploads/2022/09/reamari-1.pdf>